# Activité expérimentale - Principe de fonctionnement du LASER

 $\triangleright$  Donner la signification de l'acronyme LASER.

#### Découverte des différents paramètres de l'animation ı.

- $\triangleright$  Ouvrir l'animation« laser » et choisir le premier onglet «Un atome (absorption ou émission)». Réinitialiser avec 9.
- $\triangleright$  Mettre le curseur 6 (durée de vie) au minimum. Dans les options 8, choisir « ajuster la probable stimulation...» et la régler à zéro.
- > Que représentent les objets 1 et 2?

Utiliser l'animation pour comprendre la fonction de chacun des 4 paramètres numérotés de 3 à 6 sur la copie d'écran ci-dessous.

- > Une fois le paramètre 4 choisi, la source est-elle monochromatique ou polychromatique ?
- > Que représente la flèche ondulée 7 ?
- ≻ Pour un atome réel donné, les paramètres 5 et 6 sont-ils librement modifiables ?

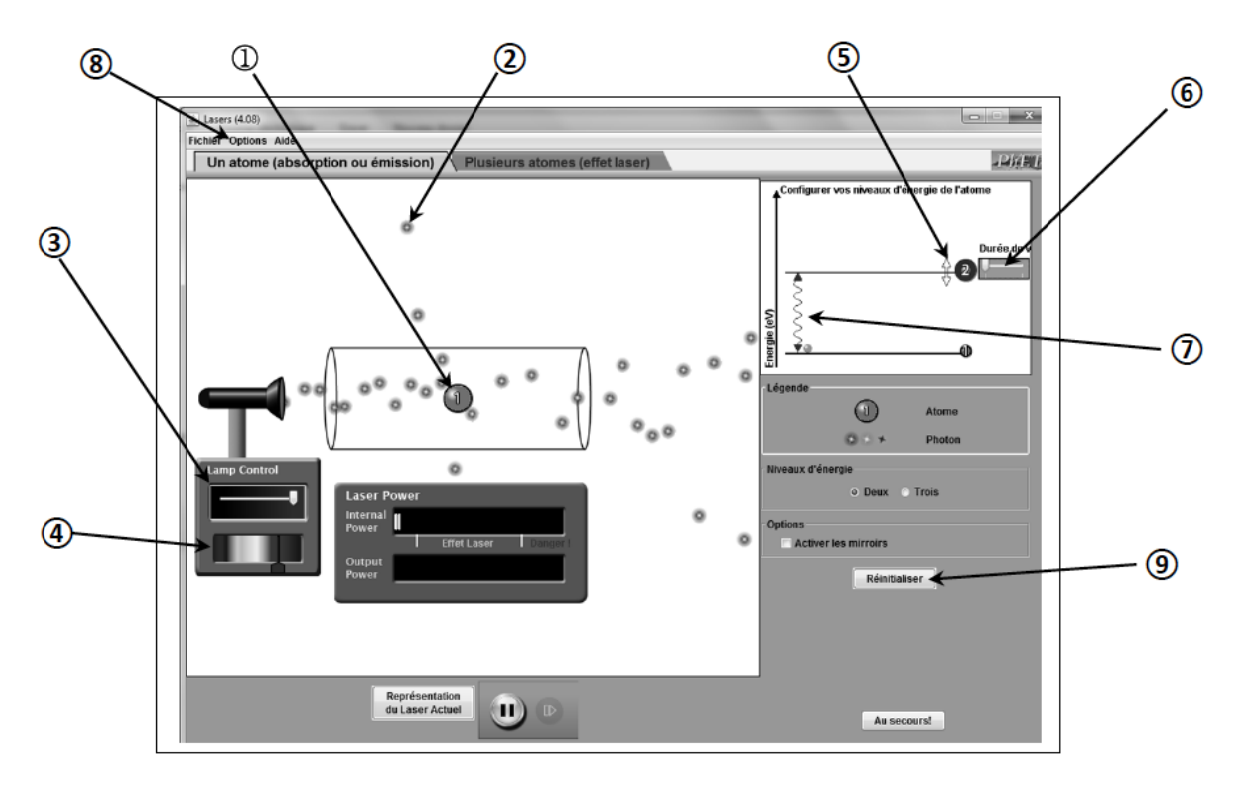

## Attention : Tout changement de paramètre peut mettre plusieurs secondes à avoir un effet notable sur l'animation l

Conseil : Pour une observation plus fine utiliserle mode « pas à pas » (mettre d'abord en pause).

# II. Etude de l'émission spontanée

- > Toujours sur le premier onglet « Un atome ... », choisir une longueur d'onde de la source et paramétrer l'animation de façon à ce que les photons émis par la source puissent être absorbés par l'atome. Expliquer alors la corrélation entre les paramètres 5 et 7 lorsqu'un photon incident excite l'atome.
- > Régler le flux de la source entre 1 et 2 photons par seconde et la durée de vie du niveau excité au maximum. Pourquoi qualifie-t-on alors le niveau excité de niveau métastable ?
- > Ouvrir les options 8, choisir «ajuster la probable stimulation...» et régler sa probabilité à zéro si ce n'est déjà fait. Par quelle expression plus correcte faudrait-il remplacer «ajuster la probable stimulation...»? Quelle est alors le seul type d'émission possible de l'atome ? Donner les caractéristiques des photons correspondants.

#### **III. Etude de l'émission stimulée**

- Conserver le flux de la source et la durée de vie précédents et porter la probabilité d'émission stimulée au maximum.
- Que représentent les paires de photons accolés ? Donner les caractéristiques des photons émis correspondants lorsque l'atome se désexcite par émission stimulée.
- Comparer la « concentration spatiale » *(en résumé : l'énergie émise divisée par le nombre de directions de cette émission)* des deux types d'émission.
- Baisser la probabilité d'émission stimulée vers 10%, observer, puis interpréter cette probabilité.

#### **IV. Compétition entre les deux typesd'émission**

- Sans modifier ni le flux et la longueur d'onde de la source, ni la probabilité d'émission stimulée qu'on aura tous laissés à leurs dernières valeurs de la question III, comment favoriser un type d'émission ou l'autre ? Décrire et expliquer.
- $\triangleright$  Pour une durée de vie donnée, le flux de photons incidents favorise-t-il un type d'émission ?

#### **V. LASER à 2 niveaux**

## **1. Transitions**

- Choisir le deuxième onglet « Plusieurs atomes (effet laser) » et réinitialiser.
- Cocher « deux » pour les niveaux d'énergie et ne pas activer les miroirs.

Régler à leurs valeurs maximales si ce n'est fait par défaut :

- $\geq$  le flux lumineux de la source
- la probabilité d'émission stimulée (« options 8»)
- > la durée de vie.
- > Sans toucher aux paramètres précédents, procéder aux derniers réglages pour observer des transitions énergétiques. Combien y a-t-il de possibilités indépendantes pour arriver à ce résultat ? Les décrire.
- Décrire et expliquer les caractéristiques du rayonnement alors émis par ces atomes.

#### **2. Populations**

*« L'état d'une vapeur atomique peut être représenté par (…) le nombre d'atomes occupant chacun des niveaux (…) (on dit encore la population de chaque niveau) (…).La lumière permet de modifier les états atomiques vers les basses énergies, ou bien vers les hautes énergies. Dans ce second cas, les atomes représentés sur l'échelle d'énergie deviennent progressivement plus nombreux dans les hautes énergies. Dans cette représentation, le processus de pompage peut être comparé à une pompe ordinaire, qui élève les molécules d'eau d'une canalisation basse vers un réservoir haut placé (au sommet d'un château d'eau par exemple). La lumière (…) joue le rôle d'une "pompe" à atomes dans l'échelle des niveaux d'énergie. Dans une population d'atomes en équilibre thermique, ce sont les niveaux d'énergies les plus bas qui sont les plus peuplés. Lorsqu'un processus de "pompage" produit un peuplement majoritaire d'atomes de hautes énergies, on dit qu'on a réalisé une "inversion de populations". »http://fr.wikipedia.org/wiki/Pompage\_optique*

- $\geq$  Eteindre la lampe et décrire alors la population de chaque niveau énergétique.
- Remettre le flux lumineux de la source et la durée de vie au maximum. Décrire l'état des atomes lorsque la probabilité d'émission stimulée est nulle puis à 100%.

#### **3. Effet LASER**

- Conserver les paramètres précédents mais activer les miroirs et mettre la réflectivité (de celui de droite) à 100%. Cela change-t-il la nature du rayonnement émis ? Justifier.
- Quelle direction devraient avoir des photons pour se réfléchir « perpétuellement » entre ces deux miroirs ? Comment obtenir de tels photons ?

*Quand les paramètres sont bien choisis, on observe une accumulation de l'énergie lumineuse à l'intérieur de la cavité LASER pouvant aller jusqu'à la destruction du dispositif.* 

 Comment récupérer une partie de cette énergie à l'extérieur ? Procéder à cette action sur l'animation. Comment s'appelle la lumière ainsi récupérée ?

#### **VI. LASER à 3 niveaux**

- Cocher « trois » pour les niveaux d'énergie et réinitialiser
- Procéder aux différents réglages permettant d'obtenir un faisceau LASER : Intensité de la lampe au maximum, durée de vie du niveau 2 au maximum, probabilité d'émission stimulée vers 10%, miroirs activés et transparence vers 70%.
- Comparer les couleurs du rayonnement excitateur (« Lamp control ») et du rayon LASER obtenu. Quelles sont les transitions énergétiques concernées dans les deux cas ?
- Cocher « Montrer les photons émis de plus hauts niveaux d'énergie » et expliquer :
	- le rayonnement correspondant observé.
	- la nécessité d'avoir une durée de vie courte pour le niveau 3.
- *On peut voir que, quel que soit le paramétrage, il est impossible de «dépeupler» (vider) complètement le niveau fondamental*. Quel inconvénient cela présente-t-il ?
- Sélectionner « vue onde » dans « Transition basse ».

On observe une onde stationnaire (semblable aux vibrations d'une corde d'instrument de musique) dans la cavité entre les miroirs et une onde progressive à l'extérieur : le faisceau LASER. La longueur de la cavité contient un nombre entier de demi-longueurs d'onde : L = n λ/2. La lumière est mise en résonance par la cavité qu'on appelle résonateur et on voit croître l'amplitude de l'onde : il y a amplification de la lumière (effet LASER).

#### **Comparaison des deux LASER précédents**

On montre qu'en réalité, un système à 2 niveaux d'énergie ne peut produire une amplification d'énergie lumineuse c'est-à-dire d'effet LASER ! L'effet LASER commence avec trois niveaux. Quand il n'y a que 2 niveaux, la fréquence du rayonnement de pompage est la même que celle du faisceau LASER émis. Le rayonnement excitateur (perpendiculaire au faisceau LASER dans cette animation) provoque donc aussi de l'émission stimulée dans sa propre direction : c'est autant d'énergie en moins pour le faisceau LASER !

#### **VII. LASER à 4 niveaux**

*Contrairement à ce que la simulation utilisée ici peut laisser croire, un LASER à trois niveaux donne plutôt des impulsions lumineuses qu'un faisceau continu. Pour obtenir une émission continue, il faut un système à quatre niveaux que cette animation ne présente pas. C'est pourtant un type de LASER très répandu comme par exemple le LASER He-Ne dont le document 2 cicontre schématise le principe de fonctionnement.* 

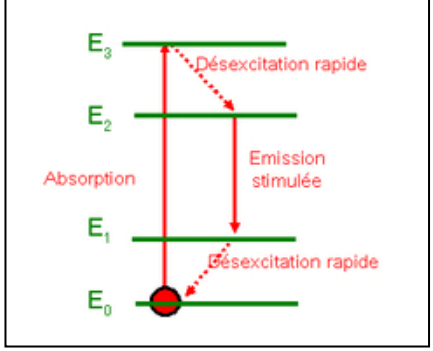

Document 1 : Principe du LASER à 4 niveaux *http://www.optique‐ ingenieur.org/fr/cours/OPI\_fr\_M01\_C01/co/Contenu\_08.html*

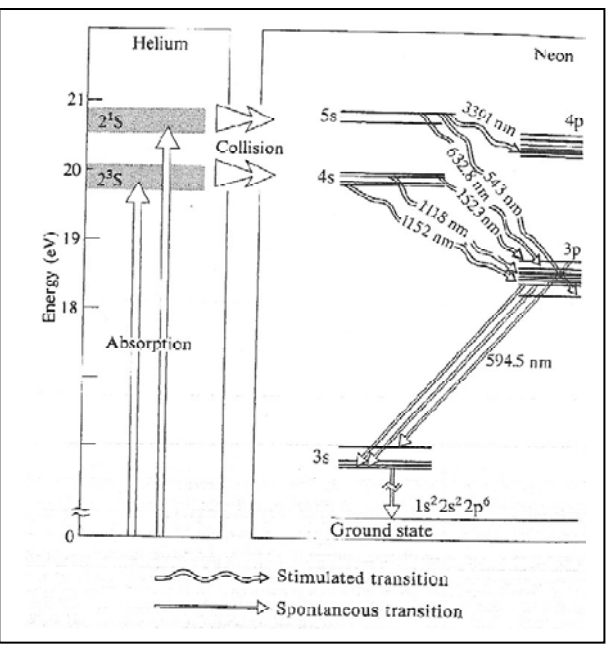

Document 2 *http://www.in2p3.fr/actions/formation/DetAMesure‐09/Cours‐1‐2009.pdf*

Pour le LASER He-Ne correspondant au document 2 :

 quel est celui des deux éléments qui est susceptible d'émettre une (des) radiation(s) LASER possible(s) ? Lister la (les) longueur(s) d'onde(s) de cette (ces) radiation(s) en donnant la (les) couleur(s) correspondante(s).

A noter : L'He absorbe l'énergie de la source et la transmet par collision au Ne chargé d'émettre le rayon LASER. *Ce LASER est très utilisé lors des activités expérimentales de physique : il émet un rayon rouge.* 

 Les transitions responsables de l'effet LASER dans ce dispositif se font-elles entre un niveau excité et le niveau fondamental ? Justifier.

### **VIII. Le LIDAR**

*Les LiDAR, acronyme de « Light Detection And Ranging » sont des systèmes de mesure à distance utilisant généralement les propriétés laser. On les utilise pour la télémétrie (distance Terre-Lune par exemple), la topographie (réalisation de cartes), les mesures de concentrations de gaz ou encore pour déterminer la vitesse des vents.* 

#### *Données à 25°C :*

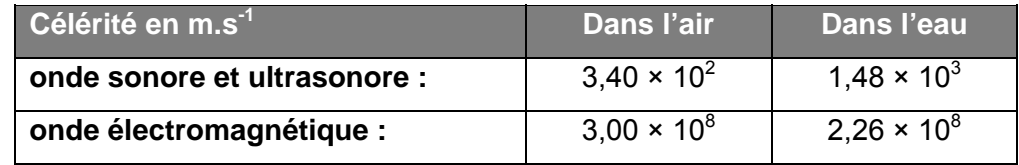

Constante de Planck :  $h = 6.62 \times 10^{-34}$  J.s

#### **1. Le LiDAR topographique embarqué.**

Un LiDAR topographique envoie des impulsions laser de courte durée et de longueur d'onde  $\lambda$  = 1064 nm. Tout obstacle sur le trajet du faisceau va renvoyer une partie du rayonnement dans la direction du faisceau incident. La mesure de la durée de l'aller-retour de chaque impulsion permet alors de reconstituer numériquement l'espace environnant. Embarqué à bord d'un avion ou d'un satellite, le LiDAR topographique est un moyen de cartographier la Terre à distance avec une grande précision.

Un des lasers utilisés est un laser dont le milieu amplificateur est un cristal solide néodyme-YAG décrit dans le *document n°1* ci-dessous :

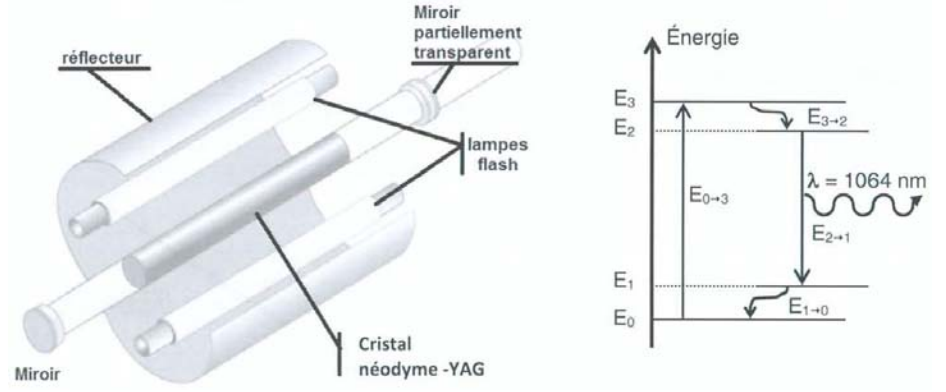

**Document n°1** : schéma du laser néodyme-YAG et de son diagramme énergétique simplifié.

**1.1.** Donner deux propriétés caractéristiques du rayonnement émis par un laser.

**1.2.** A quoi servent les lampes flash lors du fonctionnement de ce laser ?

**1.3.** Le niveau fondamental d'énergie E<sub>0</sub> est pris comme origine des énergies. L'énergie du niveau E<sub>3</sub> est égale à 2,458  $\times$  10<sup>-19</sup> J. Quelle longueur d'onde doit être présente dans le spectre de la lumière émise par une lampe flash ?

Sur la figure ci-dessous, l'avion embarquant le lidar topographique vole à une altitude *H* = 3,50 km à la vitesse de 450 km.h<sup>-1</sup>. Sa position est déterminée par un GPS.

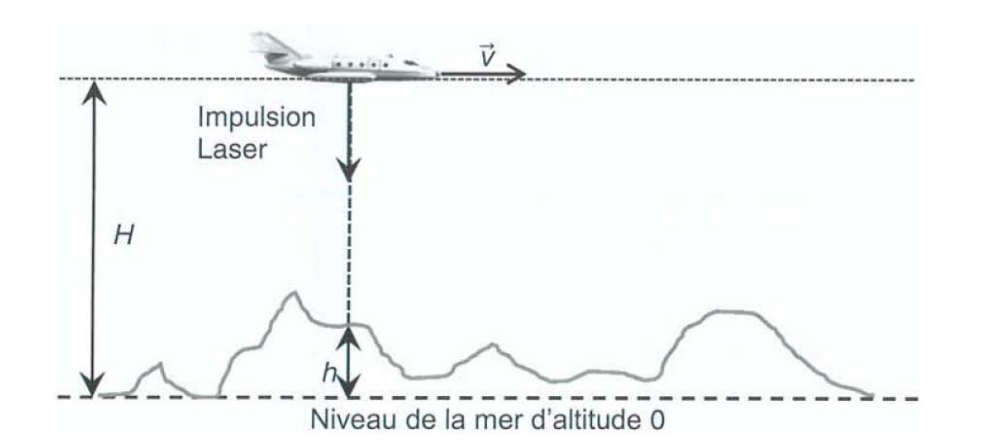

- **1.4.** En faisant l'hypothèse que la distance parcourue par l'avion pendant la durée  $\Delta t$  est négligeable par rapport à *H*, montrer que la durée *At* du trajet aller-retour de l'impulsion laser en fonction de *H*, *h* et de la célérité de la lumière *c* est  $\Delta t = \frac{2 {\times} (H\!-\!h)}$ *c*  $\times(H \Delta t = \frac{\Delta t}{\Delta t} \frac{(1 - \mu)^2}{2}$ .
- **1.5.** Parmi les deux graphiques ci-dessous, indiquer celui qui correspond à la situation étudiée. Justifier brièvement la réponse.

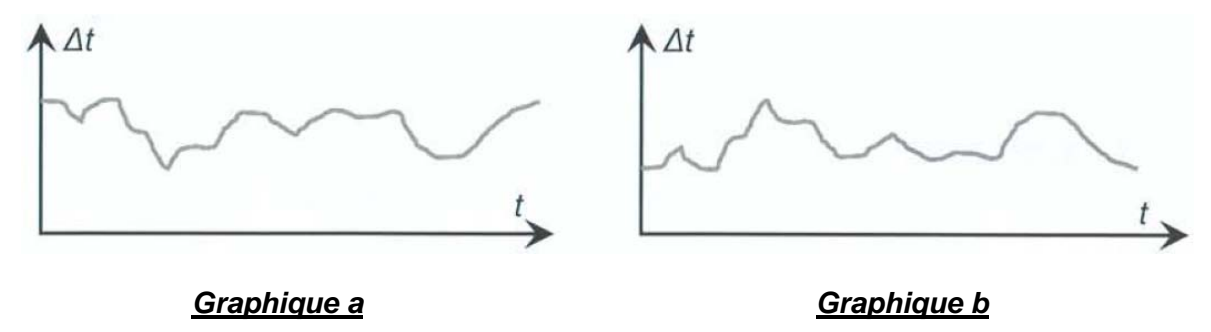

- **1.6.** Lors du survol du Puy de Dôme (volcan du centre de la France), on mesure  $\Delta t = 13.6$  µs. Estimer l'altitude du Puy de Dôme par rapport au niveau de la mer.
- **1.7.** Dans le cas de la mesure de l'altitude du Puy de Dôme, l'hypothèse faite à la question 1.4. est-elle vérifiée ?